# Chapitre 2 : Les structures de données en C#

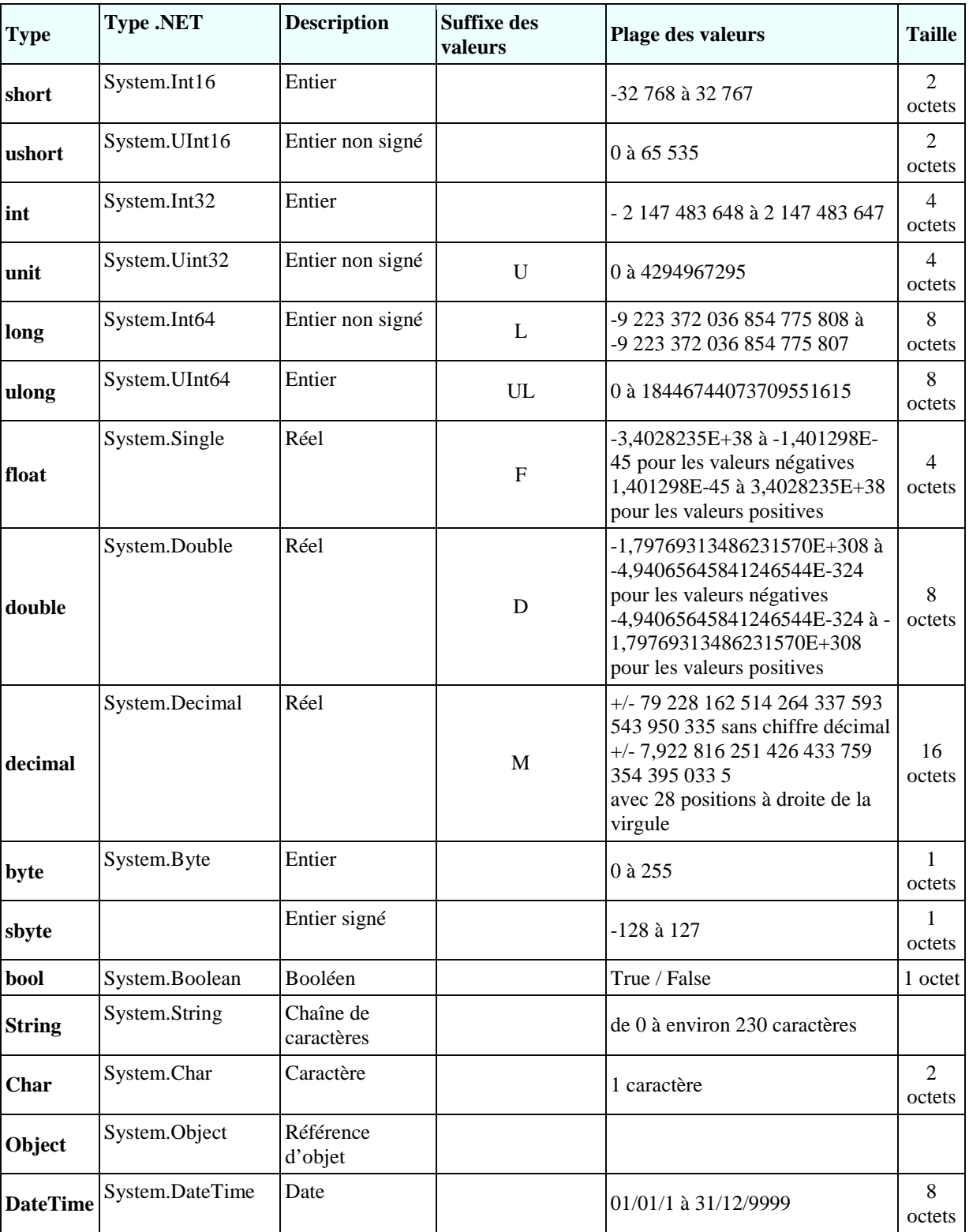

# **2.1 Les types de données prédéfinis**

# **2.2 Déclaration de Données**

#### **2.2.1 Déclaration d'une constante**

Une constante est déclarée de la manière suivante : *Const type Identificateur = valeur*

Exemples :

Const float PI = 3.14 ; Const byte Coef =  $3$  ;

#### **2.2.2 Déclaration de variable**

Une variable est déclarée de la manière suivante :

*Nom\_Type Nomvariable ;*

Exemples :

```
byte age;
int x;
```
*Ou*

*var variable1=valeur1,variable2=valeur2,...;*

Le mot clé var ne veut pas dire que les variables n'ont pas un type précis. La variable variablei a le type de la donnée valeuri qui lui est affectée. L'initialisation est ici obligatoire afin que le compilateur puisse en déduire le type de la variable.

Exemple :

```
1. using System;
2.
3. namespace Chap2 {
4. class C2 {
5. static void Main(string[] args) {
6. int i=2;
7. Console.WriteLine("Type de int i=2 : {0},{1}",i.GetType().Name,i.GetType().FullName);
8. var j = 3;
9. Console.WriteLine("Type de var j=3 : {0},{1}", j.GetType().Name, j.GetType().FullName);
10. var aujourdhui = DateTime.Now;
11. Console.WriteLine("Type de var aujourdhui : {0},{1}", aujourdhui.GetType().Name,
aujourdhui.GetType().FullName);
12. }
13.\,314. }
```
Description de certaines lignes

• ligne 6 : une donnée typée explicitement

• ligne 7 : (donnée).GetType().Name est le nom court de (donnée),

(donnée).GetType().FullName est le nom complet de (donnée)

• ligne 8 : une donnée typée implicitement. Parce que 3 est de type int, j sera de type int.

• ligne 10 : une donnée typée implicitement. Parce que DateTime.Now est de type DateTime, aujourdhui sera de type DateTime.

A l'exécution, on obtient le résultat suivant :

- 1. Type de int i=2 : Int32,System.Int32
- 2. Type de var j=3 : Int32,System.Int32
- 3. Type de var aujourdhui : DateTime,System.DateTime

### **2.3 Les conversions entre nombres et chaines de caractères**

nombre -> chaîne nombre.ToString() *ou "" + nombre* chaine -> int int.Parse(chaine) ou System.Int32.Parse chaîne -> long long.Parse(chaine) ou System.Int64.Parse chaîne -> double double.Parse(chaîne) ou System.Double.Parse(chaîne) chaîne -> float float.Parse(chaîne) ou System.Float.Parse(chaîne)

La conversion d'une chaîne vers un nombre peut échouer si la chaîne ne représente pas un nombre valide. Il y a alors génération d'une erreur fatale appelée exception. Cette erreur peut être gérée par la clause try/catch suivante :

try {

```
appel de la fonction susceptible de générer l'exception
\} catch (Exception e) \{traiter l'exception e
                     }
```
instruction suivante

Si la fonction ne génère pas d'exception, on passe alors à instruction suivante, sinon on passe dans le corps de la clause catch puis à instruction suivante.

#### Remarques :

*Le cast* **:** Le cast permet de faire une conversion explicite d'un type numérique vers un autre. Il s'agit de mettre avant l'expression le type destination entre deux parenthèses. Par exemple :

```
int a, b, c ;
float moy ;
…
moy=(float)(a+b+c)/3
```
*Boxing et Unboxing* **:** Le boxing consiste à convertir un type de base vers une référence à un objet. Le Unboxing est une conversion inverse. Exemple :

```
int i = 123; \qquad // a value type
object o = i; // boxingint j = (int) o; // unboxing
```
#### **2.4 Les tableaux**

Un tableau C# est un objet permettant de rassembler sous un même identificateur des données de même type. Sa déclaration est la suivante :

*Type[] tableau=new Type[n]*

**n** est le nombre de données que peut contenir le tableau.

La syntaxe *Tableau[i]* désigne la donnée n° *i* où i appartient à l'intervalle *[0,n-1]*. Toute référence à la donnée *Tableau[i]* où *i* n'appartient pas à l'intervalle *[0,n-1]* provoquera une exception.

```
Un tableau peut être initialisé en même temps que déclaré :
      int[] entiers=new int[] {0,10,20,30};
ou plus simplement :
      int[] entiers={0,10,20,30};
```
Les tableaux ont une propriété **Length** qui est le nombre d'éléments du tableau.

```
Un tableau à deux dimensions pourra être déclaré comme suit :
       Type[,] tableau=new Type[n,m];
```
Où *n* est le nombre de lignes, *m* le nombre de colonnes. La syntaxe *Tableau[i,j]* désigne l'élément j de la ligne i de t*ableau*.

```
Le tableau à deux dimensions peut lui aussi être initialisé en même temps qu'il est déclaré :
      double[,] réels=new double[,] { {0.5, 1.7}, {8.4, -6}};
ou plus simplement :
      double[,] réels={ {0.5, 1.7}, {8.4, -6}};
```
Le nombre d'éléments dans chacune des dimensions peut être obtenue par la méthode GetLength(i) où i=0 représente la dimension correspondant au 1er indice, i=1 la dimension correspondant au 2ième indice, …

Le nombre total de dimensions est obtenu avec la propriété **Rank**, le nombre total d'éléments avec la propriété **Length**.

Un tableau de tableaux est déclaré comme suit : *Type[][] tableau=new Type[n][];*

La déclaration ci-dessus crée un tableau de *n* lignes. Chaque élément *tableau[i]* est une référence de tableau à une dimension. Ces références *tableau[i]* ne sont pas initialisées lors de la déclaration ci-dessus. Elles ont pour valeur la référence *null*. L'exemple ci-dessous illustre la création d'un tableau de tableaux :

```
1. // un tableau de tableaux
2. string[][] noms = new string[3][];
3. for (int i = 0; i < noms. Length; i++) {<br>4. noms[i] = new string[i + 1];
      noms[i] = new string[i + 1];5. }//for
6. // initialisation
7. for (int i = 0; i < noms. Length; i++) {
8. for (int j = 0; j < \text{noms[i]}. Length; j_{++}) {
9. noms[i][j] = "nom" + i + ji10. \frac{1}{11}, \frac{1}{16} \frac{1}{16} \frac{1}{16} \frac{1}{16} \frac{1}{16} \frac{1}{16} \frac{1}{16} \frac{1}{16} \frac{1}{16} \frac{1}{16} \frac{1}{16} \frac{1}{16} \frac{1}{16} \frac{1}{16} \frac{1}{16} \frac{1}{16} \frac{1}{16} \frac{1}{16} \frac{1}{1\}//for i
```
• ligne 2 : un tableau *noms* de 3 éléments de type *string[][]*. Chaque élément est un pointeur de tableau (une référence d'objet) dont les éléments sont de type *string[]*.

• lignes 3-5 : les 3 éléments du tableau *noms* sont initialisés. Chacun "pointe" désormais sur un tableau d'éléments de type *string[]*. *noms[i][j]* est l'élément *j* du tableau de type *string []*  référencé par *noms[i]*.

• ligne 9 : initialisation de l'éélment *noms[i][j]* à l'intérieur d'une double boucle. Ici *noms[i]*  est un tableau de i+1 éléments. Comme *noms[i]* est un tableau, *noms[i].Length* est son nombre d'éléments.

Voici un exemple regroupant les trois types de tableaux que nous venons de présenter :

```
12. using System;
13.
14. namespace Chap2 {
15. // tableaux
16.
17. using System;
18.
19. // classe de test
20. public class P02 {
21. public static void Main() {
22. // un tableau à 1 dimension initialisé
23. int[] entiers = new int[] \{ 0, 10, 20, 30 \};
24. for (int i = 0; i < entiers. Length; i++) {
25. Console.Out.WriteLine("entiers[\{0\}]=\{1\}", i, entiers[i]);
26. }//for
27.
28. // un tableau à 2 dimensions initialisé
29. double[,] réels = new double[,] { { 0.5, 1.7 }, { 8.4, -6 } };
30. for (int i = 0; i < réels.GetLength(0); i++) {<br>31. for (int j = 0; j < réels.GetLength(1); j++)31. for (int j = 0; j < réels.GetLength(1); j++) {<br>32. Console.Out.WriteLine("réels[{0},{1}]={2}
              Console.Out.WriteLine("réels[{0},{1}]={2}", i, j,
réels[i, j]);
33. }//for j
34. }//for i
35.
36. // un tableau de tableaux
37. string[][] noms = new string[3][];
38. for (int i = 0; i < noms. Length; i++) {
39. noms[i] = new string[i + 1];
40. }//for
41. // initialisation
42. for (int i = 0; i < noms. Length; i++) {
43. for (int j = 0; j < \text{nom}[i]. Length; j^{++}) {<br>44. noms[i][j] = "nom" + i + j;
44. noms[i][j] = "nom" + i + j;<br>45. \frac{1}{f} / for j
      45. }//for j
46. }//for i
47. // affichage
48. for (int i = 0; i < noms. Length; i++) {<br>49. for (int i = 0; i < noms[i]. Length;
49. for (int j = 0; j < \text{noms}[i]. Length; j++) {<br>50. Console. Out. WriteLine ("noms[\{0\}][\{1\}]
              Console.Out.WriteLine("noms[{0}][{1}]={2}", i, j,
noms[i][j]);
51. }//for j
52. }//for i
53. }//Main
54. }//class
55. }//namespace
```
A l'exécution, nous obtenons les résultats suivants :

*1. entiers[0]=0 2. entiers[1]=10 3. entiers[2]=20 4. entiers[3]=30 5. réels[0,0]=0,5 6. réels[0,1]=1,7 7. réels[1,0]=8,4 8. réels[1,1]=-6 9. noms[0][0]=nom00 10. noms[1][0]=nom10 11. noms[1][1]=nom11 12. noms[2][0]=nom20 13. noms[2][1]=nom21 14. noms[2][2]=nom22*

#### **2.5 Les énumérations**

Une énumération permet de définir un ensemble de constantes qui sont liées entre elles. La déclaration se fait de la manière suivante :

enum Semaine {lundi, mardi, mercredi, jeudi, vendredi, samedi, dimanche} ; … Semaine jour ; jour=Semaine.mardi ;

Le compilateur associe à lundi la valeur 0, 1 à mardi, 2 à mercredi …

if(  $jour = S$ emaine.jeudi)  $\Leftrightarrow$  if((int)jour==3)

```
jour=Semaine.mardi ;
jour++ ; // jour devient mercredi
```
Il est possible d'affecter une valeur particulière à chaque membre de l'énumération :

```
enum Couleur
{
      Rouge=12,
      Bleu=46 ,
      Jaune=9 
} ;
```
#### **2.6 Les structures**

La syntaxe de déclaration d'une structure est la suivante :

```
struct Nom_typ {
public type1 Champ1;
public type2 Champ2;
public type3 Champ3;
…
public typeN ChampN;
}
```
Exemple :

```
struct Personne
{
     public string Nom ;
     public string Prenom ;
      public int Age ;
}
…
Personne Vperso;
Vperso=new Personne( ); 
Vperso.nom = "Ali" ;
Vperso.Age = 23;
```
# **2.7 Les opérateurs**

## **2.7.1 Arithmétiques et de comparaison**

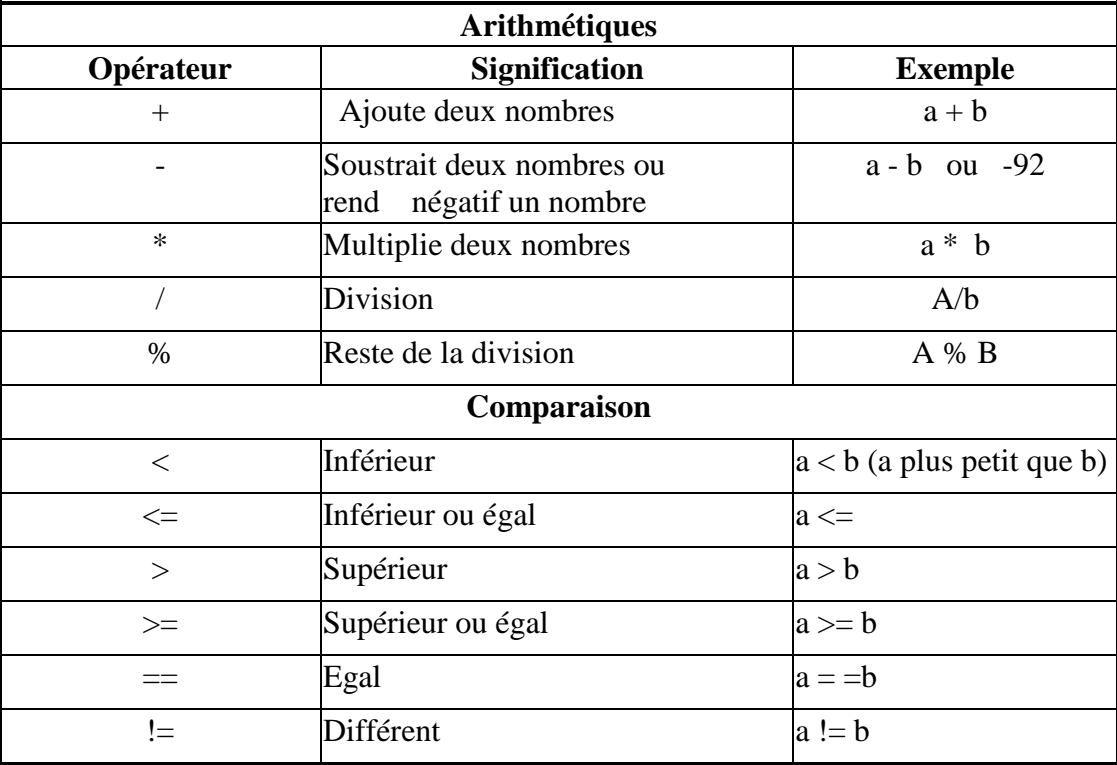

Pour une chaine + est l'opérateur de la concatenantion

#### **2.7.2 Logiques**

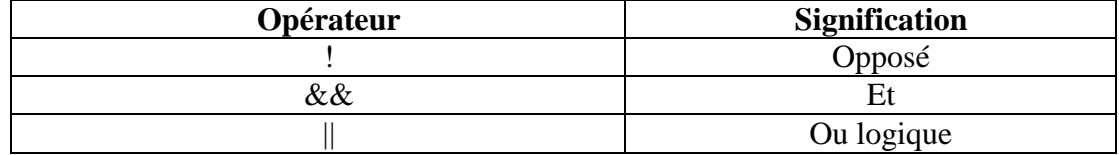

#### **2.7.3 Opérateurs abrégés**

#### *Opérateurs d'affectation :*

Le langage C# offre la possibilité d'écrire des opérations avec une formule abrégée. La syntaxe est la suivante :

*Variable Opérateur = Expression.*

Ceci est équivalent à : *Variable = Variable Opérateur Expression* Exemple :

 $A += 5$  ;  $\Leftrightarrow$   $A = A + 5$  ;  $B^* = 7$  ;  $\Leftrightarrow$   $B = B^*7$  ;

*Opérateur d'incrémentation :*

Pour incrémenter la valeur d'une variable on peut utiliser l'opérateur **++**. La syntaxe est la suivante : *Variable++* pour une incrémentation postfixée ou *++Variable* pour une incrémentation préfixée.

Exemple :

 $i++$ ;  $\Leftrightarrow$   $i=i+1$ ;  $i + i$ ;  $\Leftrightarrow$   $i = i + 1$ ;  $x=y++$ ;  $\Leftrightarrow$   $x=y$ ;  $y=y+1$ ;  $x=++y$ ;  $\Leftrightarrow$   $y=y+1$ ;  $x=y$ ;

*Opérateur de décrémentation :*

Pour décrémenter la valeur d'une variable on peut utiliser l'opérateur **--**. La syntaxe est la suivante : *Variable--* pour une décrémentation postfixée ou *--Variable* pour une décrémentation préfixée.

Exemple :

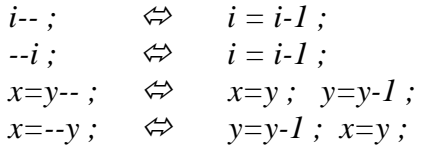

C# présente d'autres structures, classes, méthodes et propriétés, (voir l'annexe ci-dessous).